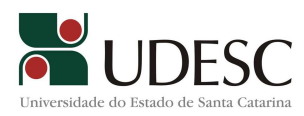

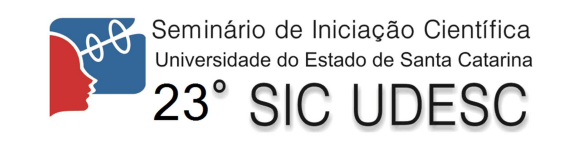

## **Uso de STEP-NC e IEC61499 em CNC e Integração da Manufatura: Simulador 3D de Usinagem CNC**

Roberto Silvio Ubertino Rosso Junior $^1$ , Victor Hugo Bueno Preuss $^2$ , Gabriel Hermann Negri $^3$ 

Palavras-chave: Simulação 3D, Geometria Computacional, STEP-NC, Manufatura Virtual.

Atualmente as máquinas de usinagem a CNC são largamente empregadas em processos de manufatura. Surge a necessidade de fazer a verificação do trabalho da máquina antes dela ser acionada, para prevenir erros e reduzir o risco de acidentes. Esta verificação é em geral feita com um *software* de simulação. A norma ISO14649 (STEP-NC) foi desenvolvida para substituir os antigos códigos G/M. Porém, no momento há carência de simuladores para máquinas aderentes a esta norma. Neste trabalho foi dada continuação ao desenvolvimento de um simulador 3D de usinagem CNC, aderente às normas ISO14649 (STEP-NC) e adicionalmente à IEC61499. A aplicação desenvolvida contém um editor de texto onde é possível escrever *scripts* em LUA, que são interpretados para realizar a simulação. Nesta etapa do projeto foi feita a integração do simulador com o *software* GASR-FBE desenvolvido por outro pesquisador do grupo para gerar blocos de função (FBs) aderentes à ISO61499. O simulador permite visualizar em 3D e em tempo real a movimentação da ferramenta e a remoção de material da peça. Dessa maneira o simulador de usinagem aliado ao GASR-FBE, utilizam o padrão IEC61499 para o controle de máquina e o padrão STEP-NC na descrição do processo de manufatura. O simulador foi implementado inteiramente em C++, exceto pela interface de *script* LUA e parte da comunicação com o FBE feita utilizando *sockets*. A simulação é realizada utilizando operações com *sweep* (varredura) que cresce a medida que a ferramente é movimentada. Esse *sweep* é então subtraído da peça e o resultado é renderizado em tela. A subtração foi testada utilizando as bibliotecas CGAL, Carve, GTS (as três utilizam B-Rep) e OpenCSG (utiliza CSG). Foi observado que as operações utilizando B-Rep não possuem desempenho suficiente para uma animação de 30 quadros por segundo, valor mínimo exigido para uma animação suave. Foi então utilizada a OpenCSG para as operações booleanas. Porém, seu desempenho cai rapidamente com o número de cortes realizados na peça. Para contornar este problema, optou-se por executar em paralelo uma subtração utilizando B-Rep e após cada corte substituir o modelo de peça original da árvore CSG pelo novo modelo. Deste modo a OpenCSG não perde desempenho independentemente do número de cortes já realizados. Com esta solução a simulação consegue manter a taxa de quadros por segundo estável.

 $\overline{a}$ 1 Orientador, Professor Dr. do Departamento de Ciência da Computação CCT-UDESC – roberto.rosso@udesc.br.

<sup>2</sup> Acadêmico do Curso de Engenharia Elétrica CCT-UDESC, bolsista de iniciação científica PROBIC-UDESC.

<sup>3</sup> Acadêmico do Curso de Engenharia Elétrica CCT-UDESC, bolsista de iniciação científica PROBIC-UDESC.